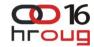

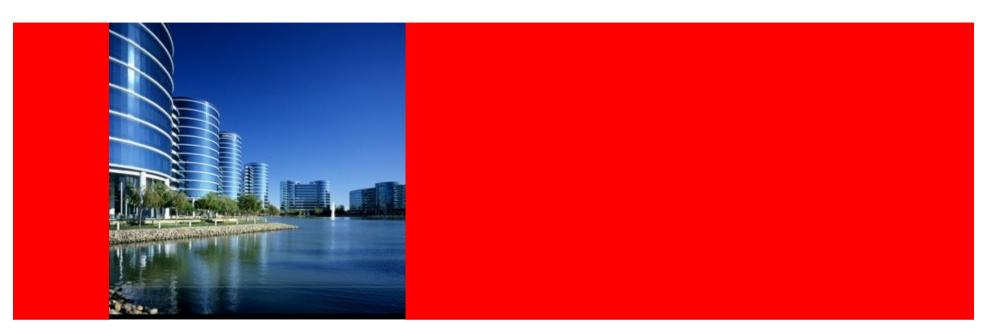

#### ORACLE®

#### Novi smjerovi korištenja Globalne podrške

Davor Radić Customer Services Manager

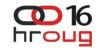

#### **Transforming the User Experience**

**Simplifying Complexity** 

#### Reactive

- System goes down
- You call Support
- You wait for Support to call back
- Support calls you back
- You download and install a patch
- System is eventually recovered

#### Proactive

- Support notifies you of the latest patches
- You figure out which patches apply to your system
- You download the new patches
- You install the new patches
- System outage is averted some of the time

#### **Predictive**

- Specific software defect is identified
- You are automatically notified of the potential problem & impact

- You're offered a remedy
- You implement the recommended remedy
- System outage is averted most of the time

#### Which support model would you rather have?

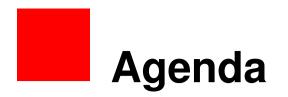

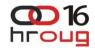

- Tips for Proactive support
- Tips for Reactive support

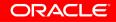

#### Assumptions

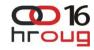

- We know how to login to My Oracle Support (MOS)
- We know what is available on MOS
  - Knowledgebase, Certifications, Service requests, Forums
- We know what is CSI (now referred as SI)
- We know there is html version of MOS
  - http://supporthtml.oracle.com
- We know abut user administration in MOS
  - Every SI has administrator
- We know how to navigate through MOS
  - Simple and intuitive
- We know there is 24/7 support phone number available
  - HR: +385 1 6323 222 or any other on the list at
  - http://www.oracle.com/us/support/contact-068555.html#emea

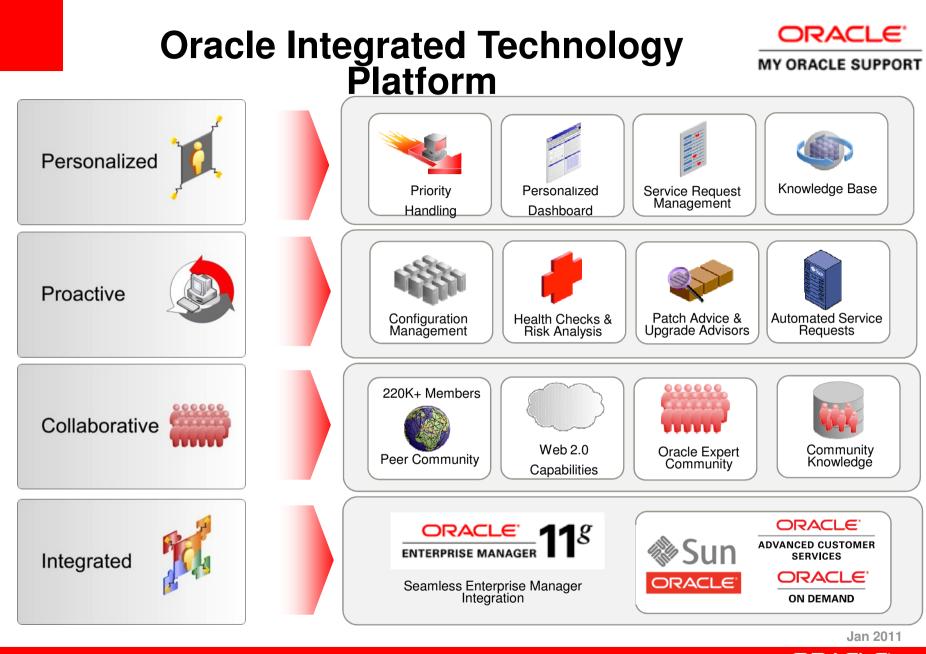

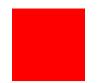

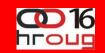

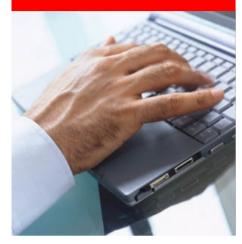

#### **Proactive**

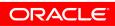

## Perceived Value of Proactive Services

hroud

ORACLE

#### What are the top three proactive service innovations you would find valuable from your support vendor?

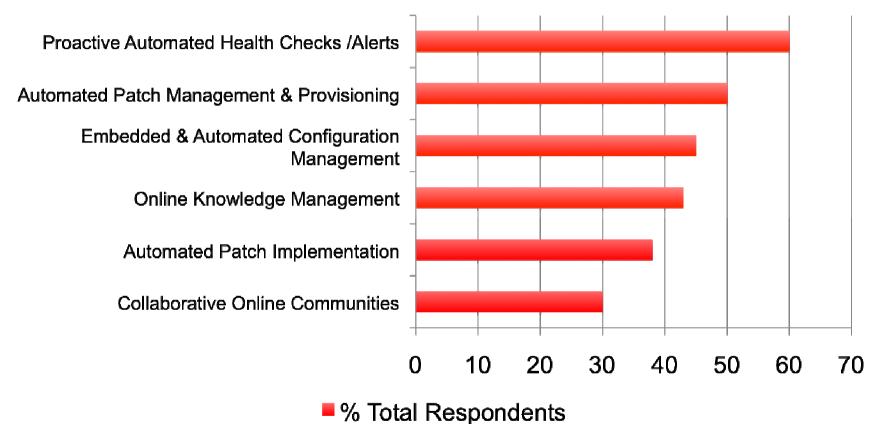

Nine out of ten (93%) respondents worldwide agree it is important for IT providers to invest in product and service Innovation.

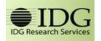

IDG Research Services "The Future of IT Services and Support." Base: 308 Total; 100 U.S..; 100 EMEA; 100 APAC Jan. 2010.

#### **Oracle Proactive Support**

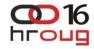

Delivering the capabilities required by CIOs

| Area                        | ORACLE <sup>®</sup> (Software)                                                                                                    | Sun<br>Oracle                                                                                                    |
|-----------------------------|----------------------------------------------------------------------------------------------------|----------------------------------------------------------------------------------------------------|
| Knowledge Share             | <ul> <li>Communities (185+)</li> <li>Knowledge Management</li> <li>Improved Search Capabilities</li> <li>Improved Interface</li> </ul>                                                                         | <ul> <li>Communities (25+ Sun-specific)</li> <li>Knowledge Management</li> <li>Improved Search Capabilities</li> <li>Improved Interface</li> </ul> |
| Guided Lifecycle<br>Advisor | <ul> <li>Updates and Patches, available for<br/>download from My Oracle Support</li> <li>Upgrade Advisors</li> <li>Upgrade Planners</li> <li>Integrated with Oracle<br/>Configuration Manager (OCM)</li> </ul> | <ul> <li>Sun Updates and Patches available<br/>for download from My Oracle Support</li> </ul>                                                      |
| Problem<br>Prevention       | <ul> <li>Security &amp; Product Alerts</li> <li>Patch Advice &amp; Recommendations</li> <li>Patch Planning</li> <li>Configuration History</li> <li>New Health Check capabilities</li> </ul>                    | <ul> <li>Proactive analysis of Hardware<br/>Systems</li> <li>Automated Alerts &amp; Patch<br/>Recommendations</li> </ul>                           |
| Problem<br>Resolution       | <ul> <li>Embedded, automated<br/>Configuration Management</li> <li>Online Service Request Creation &amp;<br/>Tracking</li> <li>Enables Prioritized Service<br/>Requests (SRs)</li> </ul>                       | <ul> <li>Automated Service Requests,<br/>Integrated My Oracle Support</li> <li>Warm Transfer of Service Requests</li> </ul>                        |
|                             |                                                                                                    | ORACLE                                                                                                    |

## Configuration Manager: The Big Picture

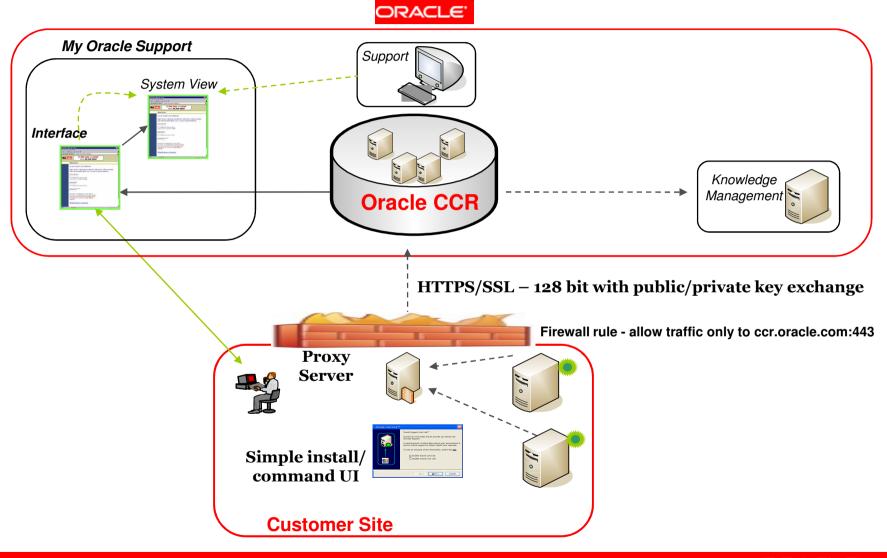

#### 

#### **Configuration Manager:** What and Why?

- Objective:
  - Using configuration information to present "What do I need to know, and what do I need to do?"
- Provides:
  - User Personalization
    - Based on preferences, behavior, history, interests, and role
    - Enables customized recommendations
  - Configuration Personalization
    - Based on the environment, configuration and change history
    - Ability to convey what is used
    - Enables problem prevention and knowledge matching
  - Problem Personalization
    - Based on product, problem signature and context
    - Enables precise and/or guided knowledge retrieval

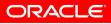

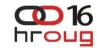

#### **Configuration Manager** What Data is Collected?

- Captures information about:
  - Host
  - Oracle Software and Patches
    - Application Patches
    - Database and iAS Patches
  - Third party software inventory
- Access to this data is limited by:
  - Hardware
  - System Software
  - Oracle Product Information
- Collected data does not include:
  - Business Transactions
  - Passwords
  - Control Sensitive Information

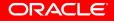

#### Few details about OCM (1/2)

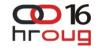

- You can disable the collection of the Host IP Address, the Network Interface MAC Address, and the Broadcast Address
- You can disable the collection of certain database columns by using data masking. Masking data means replacing certain fields with a mask character, such as an X.
- Configuration data collected can be viewed both locally and at Oracle.
  - Locally: In set of files
  - Oracle: Log into My Oracle Support and find your system in the list in the Systems region; you can then drill into the system's components and view the uploaded configurations.

#### Few details about OCM (2/2)

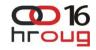

- Can work in **connected** or **disconnected** mode
  - Collects same data
  - In Automatic mode automatically uploads data into MOS
  - In Disconnected mode one has to add configuration into SR as attachment
- Advanced setup
  - Harvester
    - Integration with Enterprise manager Grid Control
    - Gathers data from EM GC Repository instead from node/database ...
  - Support Hub
    - Proxy for sending data to MOS,
    - All data sent from one node (otherwise every agent talks directly to MOS)
  - Mass Deployment
    - Simplified instalation in Enterprise environments

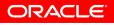

## **Oracle Community**

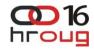

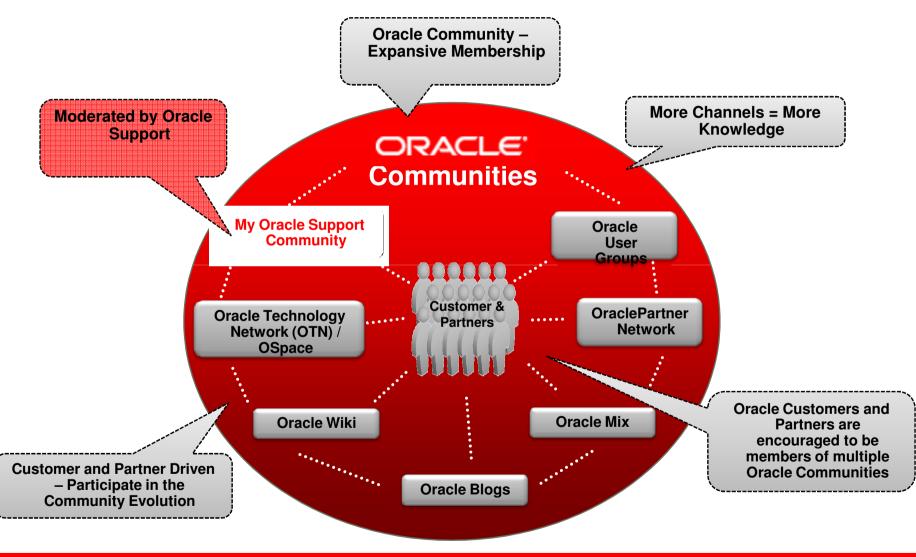

#### Upgrade Advisors available now MY ORACLE SUPPORT

| Oracle Database   | Database Upgrade from 10.2 to 11.2                                    |
|-------------------|-----------------------------------------------------------------------|
| Oracle Database   | Database Upgrade from 9.2 to 11.2                                     |
| Fusion Middleware | OracleAS 10g Forms/Reports Services to Oracle Middleware 11g<br>Rel 1 |
| Fusion Middleware | OracleAS 10g Portal to Oracle Middleware 11g Rel 1                    |
| Fusion Middleware | WebLogic Server 9.2.3 to 10.3.3                                       |

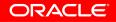

#### **Patch Plan Wizard**

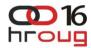

| ashboard   Knowledge   Service Requests   P                                      | atches & Updates   | Community More                     |                                                                   | 📌 Favorites 👻 📄 👻 Search Knowle           | dge Base             |
|----------------------------------------------------------------------------------|--------------------|------------------------------------|-------------------------------------------------------------------|-------------------------------------------|----------------------|
| atch & Updates ><br>Create Plan Wizard - February poatch                         | ing window         |                                    |                                                                   | Last refreshed 2 hou                      |                      |
|                                                                                  | Patches            |                                    |                                                                   |                                           |                      |
|                                                                                  | The table below li | sts all the patches currently incl | luded in the patch plan. Add patches from Patch Recommendations o | or from Patch Search results.             |                      |
| 🛷 General Information                                                            | Remove from Pla    |                                    |                                                                   |                                           |                      |
| 🛷 Patches                                                                        |                    |                                    |                                                                   | T.                                        |                      |
| i) You can add any patch to a plan via Patch                                     | 🤯 Patch ID 1       |                                    | Description                                                       | Target                                    | Target Type          |
| Searching. A plan can include recommended                                        | 7379081            | Recommended Patch                  | MLR ON TOP OF PORTAL 10.1.2.3 FOR CPUOCT2008 - MIDTIER            | EnterpriseManager0.emvms.ro.oracle.com    | Oracle Application 9 |
| patches and one-off patches which you                                            | 7379081            | Recommended Patch                  | MLR ON TOP OF PORTAL 10.1.2.3 FOR CPUOCT2008 - MIDTIER            | EnterpriseManager1.linux1.rwasser.ch      | Oracle Application S |
| many need for your environment. When<br>you select a patch from the results of a | 7379081            | Recommended Patch                  | MLR ON TOP OF PORTAL 10.1.2.3 FOR CPUOCT2008 - MIDTIER            | EnterpriseManager0.probu-pc.ro.oracle.com | Oracle Application S |
| patch search, there is an option to 'Add to                                      | 7379081            | Recommended Patch                  | MLR ON TOP OF PORTAL 10.1.2.3 FOR CPUOCT2008 - MIDTIER            | EnterpriseManager0.offworld.cl.oracle.com | Oracle Application S |
| Plan'.                                                                           | 7379081            | Recommended Patch                  | MLR ON TOP OF PORTAL 10.1.2.3 FOR CPUOCT2008 - MIDTIER            | EnterpriseManager0.emb1.ro.oracle.com     | Oracle Application S |
|                                                                                  | 7379081            | Recommended Patch                  | MLR ON TOP OF PORTAL 10.1.2.3 FOR CPUOCT2008 - MIDTIER            | EnterpriseManager0.sun1.rwasser.ch        | Oracle Application 9 |
|                                                                                  | 7379081            | Recommended Patch                  | MLR ON TOP OF PORTAL 10.1.2.3 FOR CPUOCT2008 - MIDTIER            | EnterpriseManager0.emqa1-vm7.cn.oracle    | Oracle Application 9 |
|                                                                                  | 7379081            | Recommended Patch                  | MLR ON TOP OF PORTAL 10.1.2.3 FOR CPUOCT2008 - MIDTIER            | EnterpriseManager0.ssibils-desktop        | Oracle Application 9 |
|                                                                                  | 8521281            | Recommended Patch                  | MLR ON TOP OF LDAP 10.1.4.2 FOR CPUJUL2009                        | infra.infra.vm.oracle.com                 | Oracle Application S |
|                                                                                  | 9119226            | Recommended Patch                  | CPUJAN2010 DATABASE 10.2.0.4                                      | ORC1024U                                  | Database Instance    |
|                                                                                  | 9119226            | Recommended Patch                  | CPUJAN2010 DATABASE 10.2.0.4                                      | emrac.nl.oracle.com_def_ll_cluster_name_e | Database Instance    |
|                                                                                  | 9119226            | Recommended Patch                  | CPUJAN2010 DATABASE 10.2.0.4                                      | thor_crs_thor2                            | Database Instance    |
|                                                                                  | 9119226            | Recommended Patch                  | CPUJAN2010 DATABASE 10.2.0.4                                      | emracini.oracle.com_def_ll_cluster_name_e | Database Instance    |
|                                                                                  | 9119226            | Recommended Patch                  | CPUJAN2010 DATABASE 10.2.0.4                                      | orclf_crs_orclf2                          | Database Instance    |
| ✓ Validation                                                                     |                    |                                    |                                                                   |                                           |                      |
| Review & Download                                                                |                    |                                    |                                                                   |                                           |                      |
| * Required Field                                                                 |                    |                                    |                                                                   |                                           |                      |
|                                                                                  | Exit Wizard        |                                    |                                                                   | Back Next                                 | Finish               |

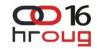

#### **Patch Plan Wizard - Validation**

| 🥹 My Oracle Support   Plan Wizard                                 | l - Mozilla Firefox                                                                                                    |                                                                                                    |
|-------------------------------------------------------------------|----------------------------------------------------------------------------------------------------|----------------------------------------------------------------------------------------------------|
| <u>Eile E</u> dit <u>V</u> iew Hi <u>s</u> tory <u>B</u> ookmarks | s <u>T</u> ools <u>H</u> elp                                                                                                    |                                                                                                    |
|                                                                   | le.com https://support.oracle.com/CSP/ui/flash.html#tab                                                                                                    | =PatchHomePage(page=PatchHomePage⁣ 🏠 🔹 🔀 🛛 Google 🔊                                                                 |
| 🖻 Most Visited 🏶 Getting Started 🔊 I                              | Latest Headlines 🚞 CSM Home tools 🚞 MOS 🚞 Logon                                                                                                    | 🖸 AuthoringProcess < K 📄 Zimbra 🚞 Logon2 🚞 IPhone 🚞 Metrics 🖸 Vonage 👒                                              |
| 🔁 My Oracle Support   Plan Wiz                                    | *                                                                                                    |                                                                                                    |
| ORACLE' MY ORACLE SUPPORT                                         |                                                                                                    | Welcome, Charles   Contact Us   Sign Out   🧿 Help                                                                   |
| Dashboard   Knowledge   Service Requests                          | Patches & Updates Community More •                                                                                                    | 😭 Favorites 👻 📄 👻 Search Knowledge Base 🔍 🔍                                                                         |
| Patch & Updates >                                                 |                                                                                                    | Last refreshed 2 hours, 20 minutes ago 🔞                                                                            |
| Create Plan Wizard - February poatch                              | hing window                                                                                                    |                                                                                                    |
|                                                                   | Validation                                                                                                    |                                                                                                    |
|                                                                   | Revalidate                                                                                                    |                                                                                                    |
| 🛷 General Information                                             | Plan last validated Today                                                                                                    | Conflicts Detected                                                                                                  |
| A Patches                                                         | Hamase validated hoday                                                                                                    | Some of the patches contained within this plan conflict with the software on your                                   |
| 🛷 Validation                                                      |                                                                                                    | machines. Most conflicts can be resolved by requesting replacement patches (typically,                              |
|                                                                   |                                                                                                    | it take 3-7 business days for the replacements to become available).                                                |
|                                                                   |                                                                                                    | Request Replacement Patches                                                                                         |
|                                                                   | Patch ID From                                                                                                    | Description                                                                                                    |
|                                                                   | /u01/app/oracle/product/10.2.0/db_1 (Oracle Home with 0 Item)                                                                                                    |                                                                                                    |
|                                                                   | 🗢 🖋 /u01/app/oracle/product/10.2.0/grid/oms10g (Oracle Home with 1 I                                                                                                    | tem)                                                                                                    |
|                                                                   | Message Set 1 (0 Item) Validation could not be performed on                                                                                                    | this Oracle Home. More Details                                                                                      |
|                                                                   | /u01/app/oracle/oms10g (Oracle Home with 1 Item)                                                                                                    |                                                                                                    |
|                                                                   | /u01/app/oracle/product/10.2.0/db_1 (Oracle Home with 0 Item)                                                                                                    |                                                                                                    |
|                                                                   | <ul> <li>              √ /d0/product/gc/oms10g (Oracle Home with 1 Item)      </li> <li>             √ /home/oracle/infra (Oracle Home with 1 Item)         </li> </ul> |                                                                                                    |
|                                                                   | Message Set 1 (0 Item) Validation could not be performed on                                                                                                    | this Oracle Home. More Details                                                                                      |
|                                                                   | /home/oracle/OracleHomes/oms10g (Oracle Home with 1 Item)                                                                                                    |                                                                                                    |
|                                                                   | v02/app/oms2/oms10g (Oracle Home with 1 Item)                                                                                                    |                                                                                                    |
|                                                                   | Conflicting Patch Set 1 (4 Items) Request Replacement Pat                                                                                                    | tch                                                                                                    |
|                                                                   | 7720552 Existing Patch                                                                                                    | OVERRIDING DEFAULT BACKUP LOCATION GIVE EXCEPTION FOR RAC                                                           |
|                                                                   | 8870785 Existing Patch                                                                                                    | JAVA.LANG.OUTOFMEMORYERROR CAUSES THE OC4J_EM COMPONENT TO RESTART                                                  |
|                                                                   | 8615338 Existing Patch                                                                                                    | CANNOT ADD RECOVERY CATALOG IN GRID CONTROL 10.2.0.5                                                                |
|                                                                   | 8472279 Existing Patch                                                                                                    | MANUAL DISCOVERY AUTOMATICALLY ADDS TARGETS TO ALL GROUPS FOR THE ADMINISTRATOR                                     |
|                                                                   | <ul> <li>Vsr/app/oracle/OracleHomes/oms10g (Oracle Home with 1 Item)</li> <li>Message Set 1 (0 Item)</li> <li>Validation could not be performed on</li> </ul>           | this Oracle Home, More Details                                                                                      |
|                                                                   | /u01/app/oracle/product/10.2.0/db_1 (Oracle Home with 3 Items)                                                                                                    |                                                                                                    |
|                                                                   | /opt/oracle/product/oms10g (Oracle Home with 1 Item)                                                                                                    |                                                                                                    |
|                                                                   | /u01/app/oracle/product/10.2.0/db_1 (Oracle Home with 0 Item)                                                                                                    |                                                                                                    |
| Review & Download                                                 | Iscratch/oracle/oms10g (Oracle Home with 1 Item)                                                                                                    |                                                                                                    |
| * Required Field                                                  |                                                                                                    |                                                                                                    |
|                                                                   | Exit Wizard                                                                                                    | Back Next Finish                                                                                                    |
|                                                                   | Copyri                                                                                                    | ight (c) 2009, Oracle. All rights reserved. Legal Notices and Terms of Use   Privacy Statement   3rd Party Licenses |
| Transferring data from support.oracle.co                          |                                                                                                    |                                                                                                    |

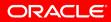

# Patch Plans – Replacement Patch Req.

| Oracle Support   Patch &                                            |                                                                                                    | -                                     |
|---------------------------------------------------------------------|----------------------------------------------------------------------------------------------------|---------------------------------------|
| ORACLE MY ORACLE SUPPORT E PowerView is OFF                         | Welcome, Cha                                                                                         | rles   Contact Us   Sign Out    ƏHelp |
| Dashboard   Knowledge   Service Requests   Patches & Updates   Comm | iunity More 🏫 Favorites -                                                                            | 📄 🕶 Search Knowledge Base 🔍 😣         |
| Patch & Updates                                                     |                                                                                                    | Last refreshed 0 minutes ago 🙀        |
|                                                                     |                                                                                                    | Customize Page                        |
| ▼ Patching Quick Links                                              | ▼ Patch Search                                                                                       |                                       |
| What are Recommended Patches?                                       | Oracle, Siebel and Hyperion Saved Recent<br>Patch ID or Number   Product or Family (Advanced Search) |                                       |
| Software and Patch Search Sites                                     |                                                                                                    |                                       |
| Updates via E-Delivery PeopleSoft                                   | * Patch ID or Number is Type in comma separated values                                               | ٠                                     |
| E-Business Suite JD Edwards                                         |                                                                                                    |                                       |
| Oracle E-Business Suite                                             | Clear Save                                                                                           | Search                                |
| Latest R12 Packs Recommended R12 Patches                            |                                                                                                    |                                       |
| Latest 11i Packs Recommended 11i Patches                            | The Patch Search region is only for Oracle, Sieb                                                     | el and Hyperion Products. Learn More  |
| Advanced "Classic" Patch Search                                     | ▼ Patch Plans                                                                                        |                                       |
| Oracle Server/Tools                                                 |                                                                                                    |                                       |
| Latest Patchsets                                                    | Patch Plans Replacement Patch Requests                                                               |                                       |
| All Quick Links open in a new window                                | 🐶 Name 1 🛦 🚖 Status                                                                                  | Deploy Remove                         |
| My Patch Recommendations                                            |                                                                                                    | Not Specified                         |
|                                                                     |                                                                                                    | Not Specified 🗱 Not Specified 🙀       |
| View by 🔘 Classification 💽 Target Type                              |                                                                                                    | Not Specified                         |
| Oracle Application Ser 217                                          |                                                                                                    | Not Specified                         |
| Database Instance 206                                               |                                                                                                    |                                       |
| Cluster Database 26                                                 |                                                                                                    |                                       |
|                                                                     | Patch Plans                                                                                          |                                       |
| All Recommendations View Suppressed Items                           | Patch Plans Replacement Patch Requests                                                               |                                       |
| Requires collector version 10.3.2 or newer. Learn More              | Status 1 A Request ID Patch ID Name                                                                  | Requested                             |
| Patch Recommendations                                               | Pending 269399 February postching window                                                             | Today                                 |
|                                                                     | Pending February poatching window                                                                    | Not Specified                         |
| View by 💽 Classification 🔵 Target Type                              |                                                                                                    |                                       |
| Security 151                                                        |                                                                                                    |                                       |
| All Recommendations View Suppressed Items                           |                                                                                                    |                                       |
| Requires collector version 10.3.2 or newer. Learn More              |                                                                                                    |                                       |
| 🔻 Patch Related Activity 🥒 🗖 🕷                                      |                                                                                                    | ▼ .                                   |

#### **Search Tips**

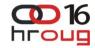

- Search terms are ANDed
- Understand how the standard search criteria work
  - Searches are case-insensitive
- Use Advanced Searches to narrow the scope
- Use special Advanced Search options in simple search
  - Use **OR** or | Example: example: tns | listener
  - Enclose a search phrase in quotes to find exact matches only.
     For example: "tns listener"
  - **Exclude** words with a dash (hyphen), with no space after the dash. For example: tns –listener
  - Group words (term1 | term2) term3. Example: (adstrtal.sh | adstpall.sh) autoconfig finds documents about AutoConfig that also mention either adstrtal.sh or adstpall.sh

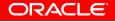

### **Diagnosability Framework (DFW)**

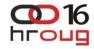

- 1283137.1: Master Note for 11g Diagnosability ADR and Packaging
- A problem is a critical error in the database. An incident is a single occurrence of a problem. Incidents are timestamped and tracked in the Automatic Diagnostic Repository (ADR).
- Errors that create incidents
  - Internal
    - ORA-00600, ORA-00700, ORA-07445
  - External
    - ORA-04030, ORA-04031, ORA-29740, ORA-01578, ORA-00353
    - ORA-00355, ORA-00356

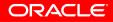

#### **Certification Advisor**

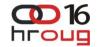

| ORACLE MY ORACLE SUPPORT                                                                                                    |                                                                                      | Welcome, Anthony   Contact Us   Sign Out   🧿 Help                                                                                                    |
|----------------------------------------------------------------------------------------------------|--------------------------------------------------------------------------------------|----------------------------------------------------------------------------------------------------|
| Dashboard   Knowledge   Service Requests   Patches & Updates   🛃 Community   Cer                                                                                                    | tifications Systems More                                                             | 😭 Favorites 👻 📑 👻 Search Knowledge Base 🔍 Advanced                                                                                                    |
| Certifications                                                                                                    |                                                                                      | Last refreshed 5 minutes ago 🖓                                                                                                    |
|                                                                                                    |                                                                                      | Customize Page                                                                                                    |
| New Certification Search                                                                                                    |                                                                                      |                                                                                                    |
| We've improved how you can search, navigate and understa                                                                                                    |                                                                                      |                                                                                                    |
| Find your product<br>Use the auto suggest field to easily find your product.                                                                                                    | 2 Pick a product release<br>Select the release of your chosen product in the dropdov | Olick Search!  wn list. Find all certified products and platforms.                                                                                                    |
| Product                                                                                                    | Release                                                                              |                                                                                                    |
| * Dat 💥 🔻                                                                                                    | *                                                                                    |                                                                                                    |
| Database Vault (DB Vault)                                                                                                    | 11.2.0.1.0                                                                           |                                                                                                    |
| Oracle Database (RDBMS, 10G, 9i, DB, Oracle Server - E                                                                                                    | int 11.1.0.7.0                                                                       | Search                                                                                                    |
| Oracle Database (RAC) (RDBMS, Real Application Clust                                                                                                    | er] 11.1.0.5.0                                                                       |                                                                                                    |
|                                                                                                    | Hide 🕿                                                                               |                                                                                                    |
| 🛡 Quick Links 📃 🕱 Cer                                                                                                    | tification Search                                                                    |                                                                                                    |
| Sea                                                                                                    | rch Saved Recent                                                                     |                                                                                                    |
| Produ                                                                                                    | ict Release                                                                          | Platform                                                                                                    |
| Latest updates on Certifications     Sites for Finding Certifications                                                                                                    | ype name or select from list 🔹 🔹 Select a release                                    | The second second secon |
|                                                                                                    | eck certifications with another product Ø                                            |                                                                                                    |
| Product Availability     Wellifetime Support     Watch a Video Tutorial     Cleasic Certify & Product Roadmap                                                                                                    | ar Save                                                                              | Search                                                                                                    |
| *Requ                                                                                                    | ired                                                                                 | Can't find your product? Use the Classic interface.                                                                                                    |
| Cetting Started with Certifications                                                                                                    |                                                                                      |                                                                                                    |
| North         Net           Fiddat         Fiddat           *         Fiddat                                                                                                    |                                                                                      |                                                                                                    |
| E Onit only one of works posts ()<br>One two                                                                                                    |                                                                                      |                                                                                                    |
| Certifier programmer for the second second sec      |                                                                                      |                                                                                                    |
| Contact of Contact of Contac      |                                                                                      |                                                                                                    |
| Totality lightings from and class     The     Part     Part        |                                                                                      |                                                                                                    |
| Withhese / Applicate Series         12 Time           Series/non-complication         Distance / Application Series           Series/non-complication         Moderney / Application Series           Series/non-complication         Moderney / Application Series                                                                                                    |                                                                                      |                                                                                                    |
| One Mare (Mare (12.10)         Mildows / splitch three           Ser (Proc (Mare (12.12))         Mildows / splitch three           One One (Mare (12.12))         Mildows / splitch three           One One (Mare (12.12))         Mildows / splitch three           One One (Mare (12.12))         Mildows / splitch three           One One (Mare (12.12))         Mildows / splitch three           One One (Mare (12.12))         Mildows / splitch three           One One (Mare (12.12))         Mildows / splitch three           One One (Mare (12.12))         Mildows / splitch three                                                                                                    |                                                                                      |                                                                                                    |
| Search Freinin (1996) (1997) (1997) ( |                                                                                      |                                                                                                    |
|                                                                                                    |                                                                                      |                                                                                                    |
|                                                                                                    |                                                                                      |                                                                                                    |
|                                                                                                    | Copyright (c) 2007, 2010, Oracle. All                                                | rights reserved. Legal Notices and Terms of Use   Privacy Statement   3rd Party Licenses                                                                                                    |
|                                                                                                    |                                                                                      |                                                                                                    |

#### Health Check Catalog – Note 868955.1

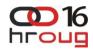

| ashboard Knowledge Service Requests                                                                                                    | Patches & Updates 🛛 🛃 Community 👋 Certifications 👘                           | Systems More •                                                                                           | Favorites 👻 📄 👻 Search Knowledge Base                                                                                                    | 🔍 Advanc     |
|----------------------------------------------------------------------------------------------------|------------------------------------------------------------------------------|----------------------------------------------------------------------------------------------------|----------------------------------------------------------------------------------------------------|--------------|
| Knowledge Home >                                                                                                    |                                                                              |                                                                                                    | Last refreshed 8 minu                                                                                                    | utes ago 🛛 🚷 |
| ínowledge Browser                                                                                                    |                                                                              |                                                                                                    |                                                                                                    |              |
| DIAGNOSTIC TOOLS : My Oracle Support                                                                                                    | t. Health Checks Catalog                                                     |                                                                                                    |                                                                                                    | <b>d</b>     |
| Filters: 🤧 Using PowerYiew (Support Ide                                                                                                    | ntifier)                                                                     |                                                                                                    |                                                                                                    |              |
| 🚖 DIAGNOSTIC TOOLS : My Oracle                                                                                                    | Support Health Checks Catalog                                                |                                                                                                    | <b>Q</b>                                                                                                    | Comments (0) |
|                                                                                                    |                                                                              |                                                                                                    |                                                                                                    |              |
|                                                                                                    |                                                                              |                                                                                                    |                                                                                                    |              |
| My Oracle Support Health Checks                                                                                                    | Catalog [ID 868955.1]                                                        |                                                                                                    |                                                                                                    |              |
|                                                                                                    |                                                                              |                                                                                                    |                                                                                                    |              |
|                                                                                                    | Modified 03-FEB-2011 Type DI                                                 | AGNOSTIC TOOLS Status PUBLISHED                                                                          |                                                                                                    |              |
| lealth Recommendation                                                                                                    | ne Catalog                                                                   |                                                                                                    |                                                                                                    |              |
| realth Recommendation                                                                                                    | ns catalog                                                                   |                                                                                                    |                                                                                                    |              |
| Overview                                                                                                    |                                                                              |                                                                                                    |                                                                                                    |              |
| This catalog contains the complete list                                                                                                    | of health recommendations currently available in My                          | v Oracle Support                                                                                         |                                                                                                    |              |
| This catalog contains the complete not                                                                                                    |                                                                              |                                                                                                    |                                                                                                    |              |
|                                                                                                    |                                                                              | mber 2010) are identified by the <b>NEW</b> icon displayed im                                            |                                                                                                    |              |
|                                                                                                    | duced in the most recent release (i.e. 19 <sup>th</sup> Decer<br>Middleware  | mber 2010) are identified by the <b>NEW</b> icon displayed im                                            | mediately after their article ID link.                                                                                                    |              |
| Oracle Database                                                                                                    | Middleware                                                                   | Enterprise Manager                                                                                       | Oracle E-Business Suite                                                                                                    |              |
| <u> </u>                                                                                                    | Middleware  Availability Configure                                           | Enterprise Manager<br>• Availability<br>• Configure                                                      | Oracle E-Business Suite  Availability Certification                                                                                                    |              |
| Oracle Database<br>Availability<br>Certification<br>Configure                                                                                                    | Middleware<br>• Availability                                                 | Enterprise Manager<br>• Availability<br>• Configure<br>• Performance                                     | Oracle E-Business Suite  Availability Certification Configure                                                                                                    |              |
| Oracle Database<br>Availability<br>Certification<br>Configure<br>Install                                                                                                    | Middleware  Availability Configure                                           | Enterprise Manager<br>• Availability<br>• Configure                                                      | Oracle E-Business Suite   Availability  Certification  Configure  Install                                                                                                    |              |
| Oracle Database  Availability  Certification  Configure                                                                                                    | Middleware  Availability Configure                                           | Enterprise Manager<br>• Availability<br>• Configure<br>• Performance                                     | Oracle E-Business Suite  Availability Certification Configure                                                                                                    |              |
| Oracle Database  Availability Certification Configure Install Performance Security Support Policy                                                                                        | Middleware  Availability Configure                                           | Enterprise Manager<br>• Availability<br>• Configure<br>• Performance                                     | Oracle E-Business Suite  Availability Certification Configure Install Patching Performance Security                                                                                                    |              |
| Cracle Database  Availability Certification Configure Install Performance Security                                                                                                    | Middleware  Availability Configure                                           | Enterprise Manager<br>• Availability<br>• Configure<br>• Performance                                     | Oracle E-Business Suite  Availability Certification Configure Install Patching Performance Security Support Policy                                                                                                   |              |
| Oracle Database         • Availability         • Certification         • Configure         • Install         • Performance         • Security         • Support Policy         • Upgrade | Middleware  Availability Configure                                           | Enterprise Manager<br>• Availability<br>• Configure<br>• Performance<br>• Security                       | Oracle E-Business Suite  Availability Certification Configure Install Patching Performance Security                                                                                                    |              |
| Oracle Database         • Availability         • Certification         • Configure         • Install         • Performance         • Security         • Support Policy         • Upgrade | Middleware  Availability Configure                                           | Enterprise Manager<br>• Availability<br>• Configure<br>• Performance                                     | Oracle E-Business Suite  Availability Certification Configure Install Patching Performance Security Support Policy                                                                                                   |              |
| Oracle Database<br>Availability<br>Certification<br>Configure<br>Install<br>Performance<br>Security<br>Support Policy<br>Upgrade                                                         | Middleware         • Availability         • Configure         • Performance  | Enterprise Manager    Availability  Configure  Performance  Security  JDEdwards EnterpriseOne  Configure | Oracle E-Business Suite         • Availability         • Certification         • Configure         • Install         • Patching         • Performance         • Security         • Support Policy         • Upgrade  |              |
| Oracle Database         • Availability         • Certification         • Configure         • Install         • Performance         • Security         • Support Policy         • Upgrade | Middleware         • Availability,         • Configure         • Performance | Enterprise Manager                                                                                       | Oracle E-Business Suite         • Availability,         • Certification         • Configure         • Install         • Patching         • Performance         • Security         • Support Policy         • Upgrade |              |
| Oracle Database         • Availability         • Certification         • Configure         • Install         • Performance         • Security         • Support Policy         • Upgrade | Middleware         • Availability,         • Configure         • Performance | Enterprise Manager    Availability  Configure  Performance  Security  JDEdwards EnterpriseOne  Configure | Oracle E-Business Suite         • Availability         • Certification         • Configure         • Install         • Patching         • Performance         • Security         • Support Policy         • Upgrade  |              |
| Oracle Database         • Availability         • Certification         • Configure         • Install         • Performance         • Security         • Support Policy         • Upgrade | Middleware         • Availability,         • Configure         • Performance | Enterprise Manager    Availability  Configure  Performance  Security  JDEdwards EnterpriseOne  Configure | Oracle E-Business Suite         • Availability,         • Certification         • Configure         • Install         • Patching         • Performance         • Security         • Support Policy         • Upgrade |              |
| Oracle Database         Availability         Certification         Configure         Install         Performance         Support Policy         Upgrade                                  | Middleware         • Availability,         • Configure         • Performance | Enterprise Manager    Availability  Configure  Performance  Security  JDEdwards EnterpriseOne  Configure | Oracle E-Business Suite         • Availability,         • Certification         • Configure         • Install         • Patching         • Performance         • Security         • Support Policy         • Upgrade |              |
| Oracle Database         Availability         Certification         Configure         Install         Performance         Support Policy         Upgrade                                  | Middleware         • Availability,         • Configure         • Performance | Enterprise Manager    Availability  Configure  Performance  Security  JDEdwards EnterpriseOne  Configure | Oracle E-Business Suite         • Availability,         • Certification         • Configure         • Install         • Patching         • Performance         • Security         • Support Policy         • Upgrade |              |

### **Diagnostics Tools Catalog**

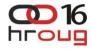

| Knowledge Home >                                                              | Last refreshed 29 minutes ago                                                                                                    |
|-------------------------------------------------------------------------------|----------------------------------------------------------------------------------------------------|
| Knowledge Browser                                                             |                                                                                                    |
|                                                                               |                                                                                                    |
| Reference : Diagnostic Tools Catalog                                          | d 🗳                                                                                                    |
| Reference : Diagnostic Tools Catalog                                          | Comments (0)                                                                                                    |
|                                                                               |                                                                                                    |
| Diagnostic Tools Catalog [ID 559339.1]                                        |                                                                                                    |
| Modified 07-APR-2010 Type REFER                                               | ENCE Status PUBLISHED                                                                                                    |
| Diagnostic Tools - Database And Fusion Middleware                             |                                                                                                    |
| Getting Started With RDA 4                                                    | Getting Started with RDA for Rdb     Guardian Resource Center                                                                               |
| Health Check/Validation Engine User Guide                                     | ORA-600/ORA-7445 Troubleshooter     Scripts - Database Scripts All Releases                                                                 |
| E-Business Diagnostics Tip of the Month                                       | • Training - RDA 4                                                                                                    |
|                                                                               |                                                                                                    |
|                                                                               |                                                                                                    |
| Diagnostic Tools - Database Performance and Tuning Scripts                    |                                                                                                    |
|                                                                               |                                                                                                    |
| <u>Core / Stack Trace Extraction Tool (Stackx) User Guide</u>                 | HANGFG User Guide     Implementing and Using the PL/SQL Profiler                                                                            |
| LTOM User Guide                                                               | ORA-600/ORA-7445 Troubleshooter     Oracle Performance Diagnostic Guide (OPDG)                                                              |
| OSWatcher User Guide                                                          | <u>Performance Tools Quick Reference</u> <u>SQLTXPLAIN.SQL - Enhanced Explain Plan and related diagnostic info for</u><br>one SQL statement |
| Trace Analyzer TRCANLZR - Interpreting Raw SQL Traces with Binds and/or Waits |                                                                                                    |
| generated by EVENT 10046                                                      |                                                                                                    |
|                                                                               |                                                                                                    |
|                                                                               |                                                                                                    |
| Diagnostic Tools - E-Business Suite                                           |                                                                                                    |
| Diagnostic Catalog for Release 11.0 & 10.7                                    | Diagnostic Catalog for Release 11.5     Diagnostic Catalog for Release 12                                                                   |
| <u>Diagnostics Overview</u>                                                   | Installation Instructions     Installation Instructions     Installation Instructions                                                       |
| <u>Training - EBS Diagnostic Tools</u>                                        |                                                                                                    |
|                                                                               |                                                                                                    |
|                                                                               |                                                                                                    |
|                                                                               |                                                                                                    |
| Rate this document 🖉                                                          |                                                                                                    |
|                                                                               |                                                                                                    |

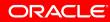

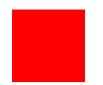

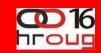

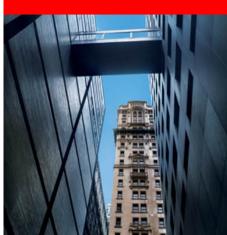

#### **Reactive**

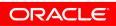

## **Support Characteristics**

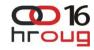

- Works 24 x 7 x 365
- Technical support for thousands of products
- Hub and Grid model
- Support engineers work a queue of thirty issues
  - They also do meetings, training, vacations, etc.
- Work queue in severity order....then by status

#### **Logging Service Requests**

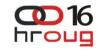

- Log into MyOracleSupport and create a service request
- Call in to escalate, change severity or Duty Manage
- Best practice: use a single CSI (or very few CSI's)
- Clear problem statement in abstract: Object Defect
- If at all possible, provide a clear reproducible test case
- Answer all questions as completely as possible
- Logging issue quickly versus solving issue quickly

HUB: +385 1 6323 222 <u>https://support.oracle.com</u>

#### **Creating a New Service Request**

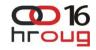

- Use MyOracleSupport Configuration Manager
- Upload data collectors, diagnostics with service request
- Clearly defined business impact statement
- Ensure that any key target dates are clearly documented
- If Severity 1 then call it in immediately after opening the SR
- Make sure the preferred contact method is optimal/correct
  - Will downgrade severity 1's if unreachable
- Define product and category are as precise as possible
  - Impacts routing and assignment of service requests
  - Wrong product could cost valuable time

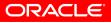

#### **Service Request**

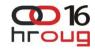

ORACLE

Severity/Priority Definitions

- Severity 3's and 4's are worked last can be slower turnaround
- Severity 3's and 4's raise them to severity 2 if needed urgently
- Most service requests are severity 2
- On weekends only severity 1's and "special" severity 2's are worked
- Can have an "escalated" severity 2 service request and/or bug

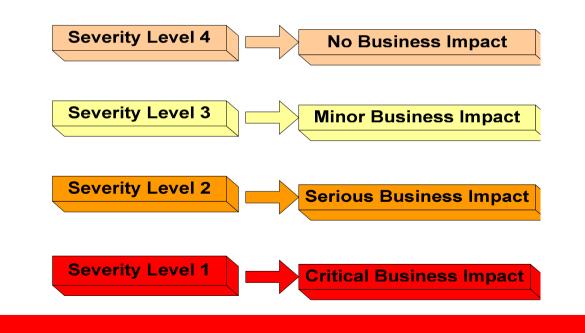

## Working a Service Request (1/2)

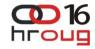

- If the skills sets are a mismatch then Duty Manage the issue
- Request a second opinion (BDE, Advanced Analysis, a more senior engineer)
- Whenever transferring or repatriating a service request always ask for it to be assigned to a senior resource
- Always try to get the best resources working your issues
- Define numbered actions plans for Support and document them in the service request
- Open another service request if there is a different problem

## Working a Service Request (2/2)

- Document everything in SR or bug
  - Cut and paste emailed information into SR
  - Document any phone messages left with engineer
  - All Duty Manager escalations documented in the SR
- Escalated severity 2's If the issue is bugged & severity 2 request an escalated severity 2 bug....this will raise the priority of the issue
- Designate a person to manage the overall backlog
- Do periodic service request reviews
  - Check for correctness, completeness, process adherence
- You can call back on an engineer's direct telephone line
  - If unavailable, voice mail message (and update SR)

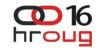

## **Oracle Collaborative Support**

Web Conference

- Faster Resolution Time
  - On Demand connection
  - Instant online collaboration
  - Customer access to scripts, tools and instruments
  - Join via My Oracle Support
- Expectations
  - Used for observation, validation, and problem verification
  - Engineers will not start a session to install or train on the product, nor demonstrate product functionality
  - Web Conferences typically last no longer than 20 minutes

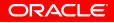

#### **Demo It to Oracle**

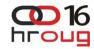

- You can demonstrate your issue for Oracle Support just like you do on an Oracle Web Conference
- You can do this offline at your convenience without having to arrange for the presence of a support engineer.
- You can make the recordings available to Oracle Support by uploading them to your SR in My Oracle Support
- CamStudio
  - will record your video in a standard AVI file which needs to be compressed either by using its built-in SWF (Streaming Flash Video) Producer or by using your own zip utility.
- My Oracle support note 11.1

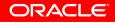

#### **Closing a Service Request**

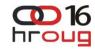

- Document in the service request what the actual problem is and how it was resolved prior to closing the SR
- If Support asks if they can close the service request have them document the root cause and solution to the problem prior to closing
- Ensure product and category are correct at closure
  - If not, place correction in closing comments or have support engineer update the product and category
  - Ensures future employees have access to the knowledge and experience being accumulated now
- Close as appropriate...you can always open a new issue
- Perform regular operational reviews

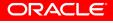

#### **Escalating a Service Request**

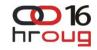

- Make sure the service request is at an appropriate severity level
  - Upgrade it if necessary or downgrade it if not able to work it
- <u>Always</u> call the hot line (HR) +385 1 6323 222 and speak to a person if:
  - You need to raise the severity
  - Need to make it a severity 1
  - The issue is urgent and time critical
  - You can type an entry making the request in the SR but still need to call it in, as well, if you want a more timely response
- Always ask for an action plan for the issue you raise
  - Who, what, when action plans: get name & title of duty manager
  - Always have Support document action plan in the service request
- If you do not get a call back from a Duty Manager in the time stated, call again, immediately and Duty Manager it again and update SR.
- Always request warm hand offs if working 24x7.
  - Request a three way conf call with both engineers prior to handoff
  - Request a "senior" engineer to receive your SR

## **Raising Severity versus Escalations**

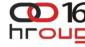

- Severity 1 issues or increases in severity are not escalations
- Escalating an issue means calling management's attention to your SR, and when appropriate, applying more resources
- This two-way dialogue with a manager in Oracle Support will determine the action plan and any increases in severity level

If the severity level of the SR becomes inappropriate over time, it can be changed by mutual agreement between the Support engineer and the customer.

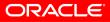

# Severity 1 – Business Impact Statement

| Impact Statement                                                | Quantified Impact Statement                                                                                                    |
|-----------------------------------------------------------------|----------------------------------------------------------------------------------------------------|
| Some of our users are unable to login.                          | 60,000 of our 80,000 employees are unable to login                                                                                                    |
| Project will be held up.                                        | A \$12M project due to go live tomorrow will be<br>held up costing \$200,000 per day in cost<br>overruns and \$500,000 a day in lost<br>business opportunity.                                                           |
| Can't run reports.                                              | The auditors are doing a major audit and it<br>cannot proceed without this report. We are<br>charged \$80,000 per day for this audit and<br>a delay in the final report may cost<br>\$100,000 in penalties from the FTC |
| Can't proceed with data migration, it's holding up our project. | We are spinning off a company that will be a separate entity tomorrow according to SEC filings and if we do not migrate their data into a separate system we will be fined a half million dollars a day.                |

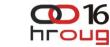

#### **Telephone menu flow: Initial questions**

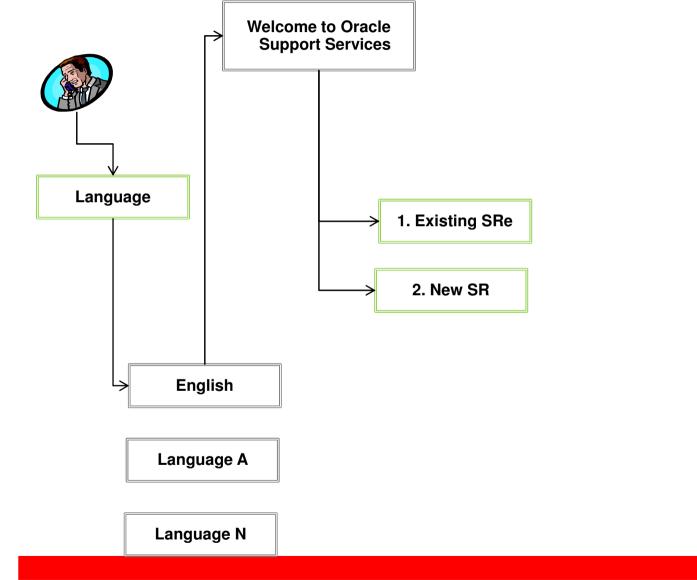

## What's Wrong With Support?

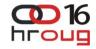

- Nothing moves forward unless I constantly request an update.
  - Call Duty Manager/Escalate
- I answer the same questions over and over.
  - Use configurations
- I seem to know more that the support engineer does.
  - Request Senior engineer
- Duty Manager fails to call back.
  - Check your connection detail. Call Duty Manager again Process was not followed.
- Even when the Duty Manager does call, nothing gets resolved.
  - Complex problem may need time for resolution. Request next level escalation
- Whenever a service request is transferred we start all over.
  - Ask for warm handoff
- The SR gets one update a day, this is taking forever.
  - Repatriate SR to your time zone

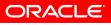

## MOS 5.4 – Higlights

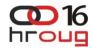

- My Oracle Support Mobile
  - support.oracle.mobi
  - Blackberry, iPhone/iPad, Android
  - HTML based (view and update)
  - Oracle Now (native application)
- KM enhancements
- Exadata/Exalogic improvements

٠

. . .

Better BUGdb integration

Search Summary or SR Number

Search Summary or SR Number

All Open (399)

Favorites \*

Requires Your Action

Saved Searches

Treate New Search

Sign Out

| 3-4752632601                                                                        |      | 10/17/201  |
|-------------------------------------------------------------------------------------|------|------------|
| test SR - pl. ignore                                                                |      | 10/1//201  |
| Lest SR - pl. ignore<br>L rajesh.shah, New                                          |      |            |
|                                                                                     |      |            |
| Jpdates (2)                                                                         |      |            |
|                                                                                     |      | 10/15/2011 |
| Jpdates (2)<br>Cracle Support<br>Upload to gtcr successful for the file testupload. | txt. | 10/15/2011 |

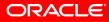

#### **Closing Remarks**

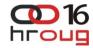

- Be assertive
- Provide a clear, strong, quantifiable impact statement
- Provide clear time horizons and target dates
- Document everything in the service request
- Make your desires and wants clearly understood Ask
- Partner with the engineer to resolve the issue
- Manage the process (measure, monitor, train, improve)

# Access more information in the My Oracle Support

- My Oracle Support Getting Started Guide [ID 735496.5]
- My Oracle Support Help Knowledge Search [ID 733384.5]
- My Oracle Support FAQ [ID 747242.5]
- My Oracle Support Help Health Recommendations [ID 733249.5]
- My Oracle Support Health Check Catalog [ID 868955.1]
- Use Hot Topics Email [ID 793436.1]
- My Oracle Support Community
- Oracle Configuration Manager FAQ [ID 369619.10]
- Oracle Explorer Data Collector Product Information Center [ID 1312847.1]
- Oracle Sun System Analysis [ID 1194234.1]
- Oracle Auto Service Request for Sun Systems [ID 1185493.1]
- Sun Management and Diagnostic Tools [ID 870962.5]
- Oracle Support Lifecycle Advisors [ID 250.1]
- Introduction to Oracle Recommended Patches [ID 756388.5]
- Patches and Updates [ID 847410.5]
- Patch Wizard Utility [ID 976188.1]
- My Oracle Support Health Check Catalog [ID 868955.1]
- See the <u>Tips and Tricks</u>, watch the <u>4-minute introduction</u> or an <u>advanced searching and features</u> demo for the new Certification Search feature
- My Oracle Support Help—Patches and Updates [ID 847410.5]
- Patching and Maintenance Advisor Community
- Product Certifications Tab [ID 743176.1]
- Oracle Support Lifecycle Advisors [ID 250.1]
- My Oracle Support Help Patches and Updates [ID 847410.5]
- <u>Upgrade Community</u>

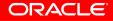

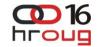

# **Hardware and Software**

#### ORACLE

## **Engineered to Work Together**

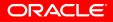